### **Chapter Two**

# The Internet and World Wide Web

### Discovering Computers 2012

Your Interactive Guide to the Digital World

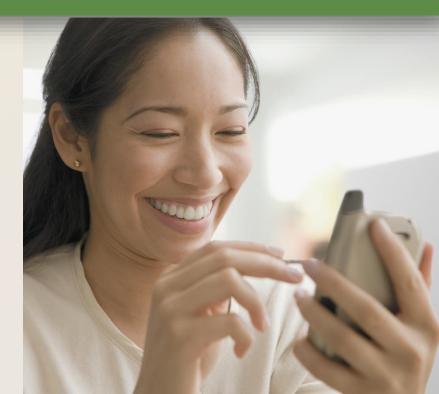

### **Objectives Overview**

### Discuss the evolution of the Internet

Identify and briefly describe various broadband Internet connections and state differences between broadband Internet connections and dialup connections

Describe the types of Internet access providers

Describe the purpose of an IP address and its relationship to a domain name Explain the purpose of a Web browser and identify the components of a Web address Describe how to use a search engine to search for information on the Web and differentiate between a search engine and a subject directory

### **Objectives Overview**

| Describe the types of Web<br>sites   | Explain how Web pages use<br>graphics, animation, audio,<br>video, virtual reality, and<br>plug-ins                             | Identify and briefly describe<br>the steps required for Web<br>publishing |
|--------------------------------------|----------------------------------------------------------------------------------------------------|---------------------------------------------------------------------------|
| Describe the types of e-<br>commerce | Explain how e-mail, mailing<br>lists, instant messaging,<br>chat rooms, VoIP,<br>newsgroups and message<br>boards, and FTP work | Identify the rules of netiquette                                          |

### **The Internet**

 The Internet is a worldwide collection of networks that links millions of businesses, government agencies, educational institutions, and individuals

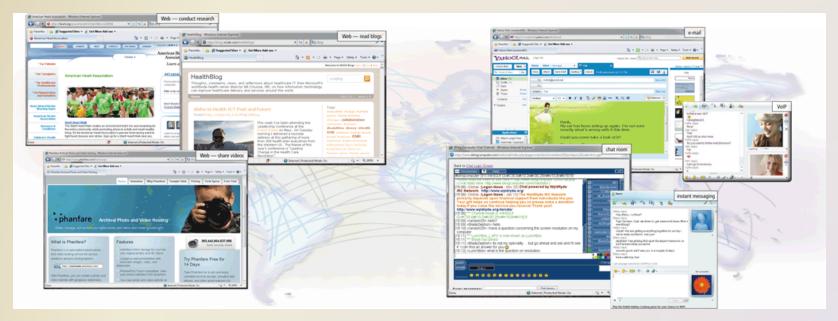

 The Internet originated as ARPANET in September 1969 and had two main goals:

> Allow scientists at different physical locations to share information and work together

Function even if part of the network were disabled or destroyed by a disaster

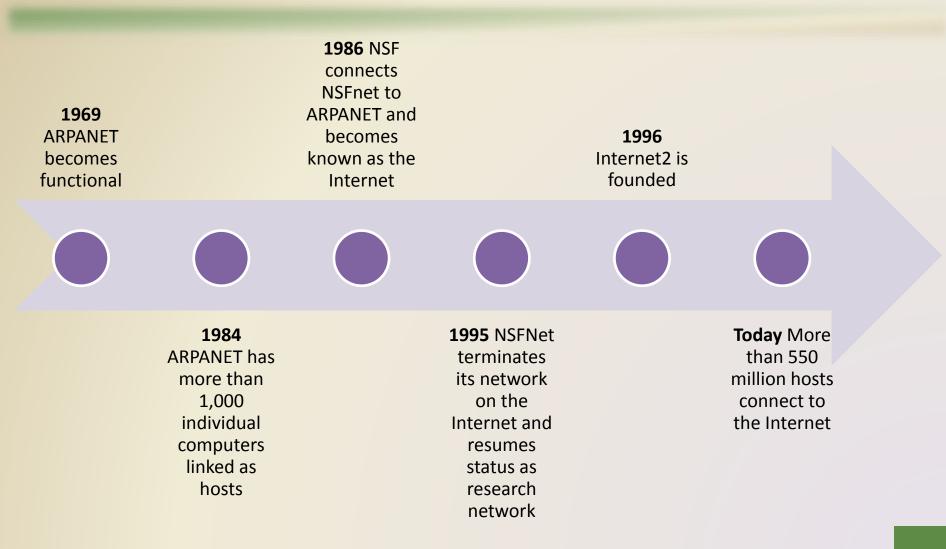

- Each organization is responsible only for maintaining its own network
  - The World Wide Web Consortium (W3C) oversees research and sets guidelines and standards
- Internet2 connects more than 200 universities and 115 companies via a high-speed private network

 Many home and small business users connect to the Internet via high-speed broadband Internet service

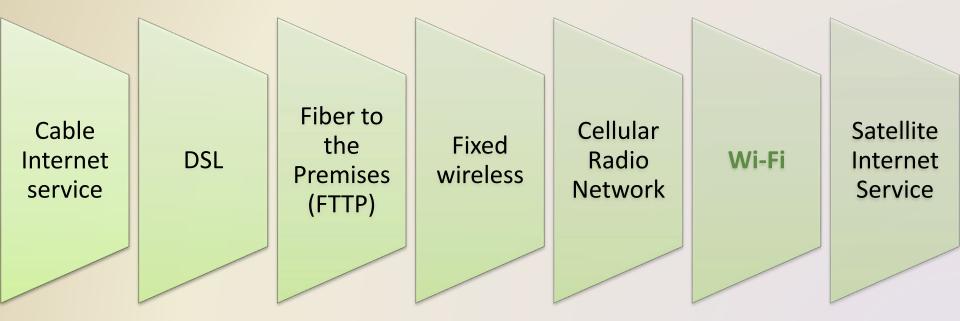

• An access provider is a business that provides individuals and organizations access to the Internet free or for a fee

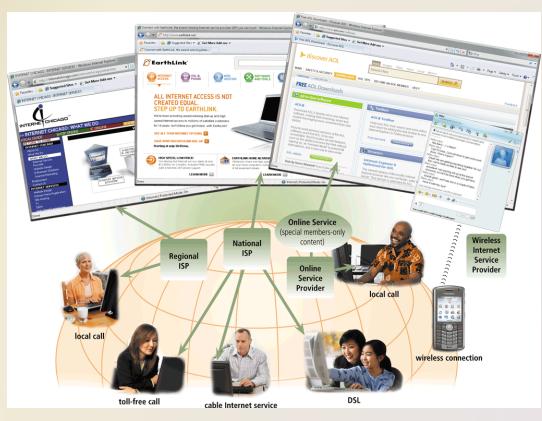

Page 77 Figure 2-2

Discovering Computers 2012: Chapter 2

ISP (Internet service provider)

Regional ISPs provide Internet access to a specific geographical area

National ISPs provide Internet access in cities and towns nationwide **Online service provider (OSP)** 

Has many membersonly features

Popular OSPs include AOL (America Online) and MSN (Microsoft Network)

# Wireless Internet service provider

Provides wireless Internet access to computers and mobile devices

May require a wireless modem

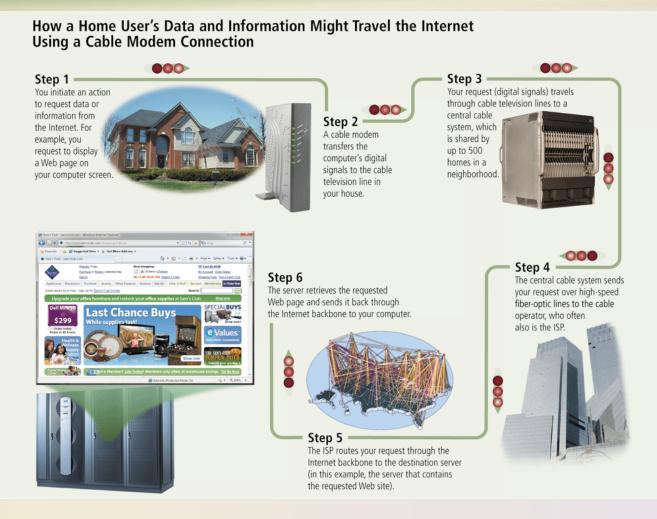

#### Discovering Computers 2012: Chapter 2

- An IP address is a number that uniquely identifies each computer or device connected to the Internet
- A domain name is the text version of an IP address
   Top-level domain (TLD)
- A DNS server translates the domain name into its associated IP address

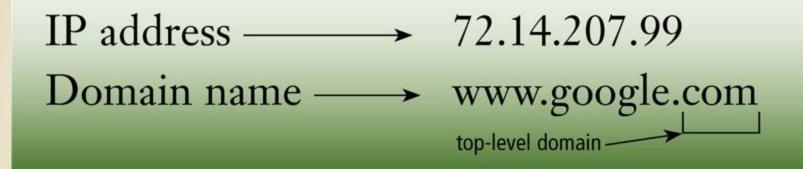

#### **Examples of Generic Top-Level Domains**

| Generic TLD | Intended Purpose                                                      |
|-------------|-----------------------------------------------------------------------|
| aero        | Aviation community members                                            |
| biz         | Businesses of all sizes                                               |
| cat         | Catalan cultural community                                            |
| com         | Commercial organizations, businesses, and companies                   |
| соор        | Business cooperatives such as credit unions and rural electric co-ops |
| edu         | Educational institutions                                              |
| gov         | Government agencies                                                   |
| info        | Business organizations or individuals providing general information   |
| jobs        | Employment or human resource businesses                               |
| mil         | Military organizations                                                |
| mobi        | Delivery and management of mobile Internet services                   |
| museum      | Accredited museums                                                    |
| name        | Individuals or families                                               |
| net         | Network providers or commercial companies                             |
| org         | Nonprofit organizations                                               |
| pro         | Certified professionals such as doctors, lawyers, and accountants     |
| tel         | Internet communications                                               |
| travel      | Travel industry                                                       |

#### Discovering Computers 2012: Chapter 2

- The World Wide Web, or Web, consists of a worldwide collection of electronic documents (Web pages)
- A Web site is a collection of related Web pages and associated items
- A Web server is a computer that delivers requested Web pages to your computer
- Web 2.0 refers to Web sites that provide a means for users to interact

 A Web browser, or browser, allows users to access Web pages and Web 2.0 programs

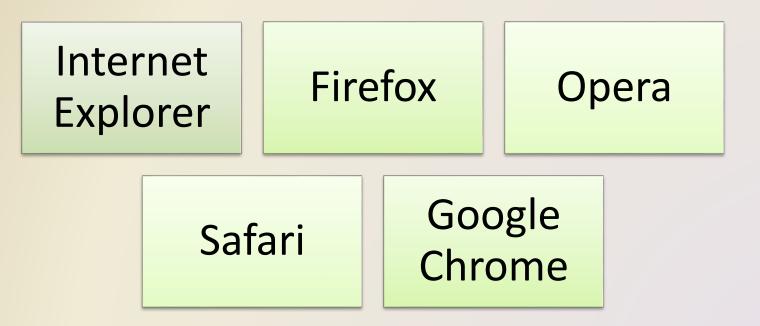

#### How a Web Browser Displays a Home Page

#### Step 1

Start the Web browser software by clicking the Web browser icon on the taskbar or typing the Web browser name in the search box on the Start menu.

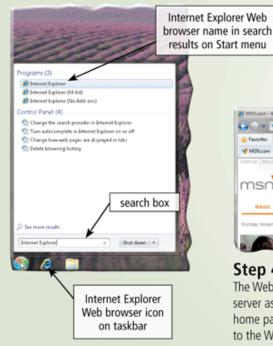

#### Step 2

MIN.com - Windows Internet Explorer

🕒 🔾 💌 💔 http://www.min.com

MSN.com

msn

News

londay Neurober 14

Step 4 <

🚖 Favoritas 🛛 🧙 💋 Suggested Stas 💌 👔 Get More Add-ons

Entertainment

Sports

Behind the scenes, the Web browser looks up its home page setting. For illustration purposes only, the screen on the right shows the home page setting is msn.com.

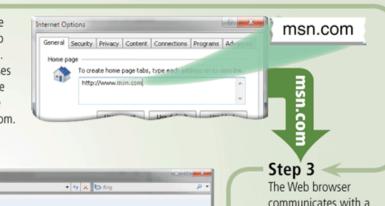

🦓 + 🖸 + 🖂 📾 + Page + Safety + Tools + 🔂 +

All in the family

or some, success has anned three generations

207.68.172.234

bing Web Search

POPULAR SEARCHES

communicates with a server maintained by your Internet access provider. The server translates the domain name of the home page to an IP address and then sends the IP address to your computer.

The Web browser uses the IP address to contact the Web server associated with the home page and then requests the home page from the server. The Web server sends the home page to the Web browser, which formats the page for display on your screen.

Money

Lifestyle

Can a Smartphone

Chicago, IL | 😂 457/35\* "F \*0 | 5-day 10-day

More

Page 81 Figure 2-6

- A home page is the first page that a Web site displays
- Web pages provide links to other related Web pages
  - Surfing the Web
- Downloading is the process of receiving information

 Some Web pages are designed specifically for microbrowsers

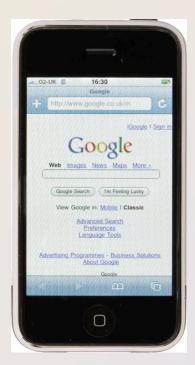

A Web page has a unique address called a URL or
 Web address

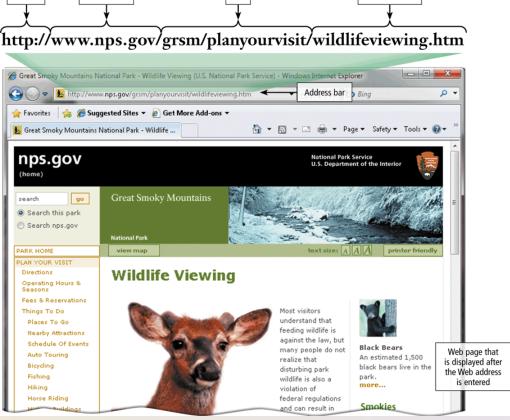

 Tabbed browsing allows you to open and view multiple Web pages in a single Web browser window

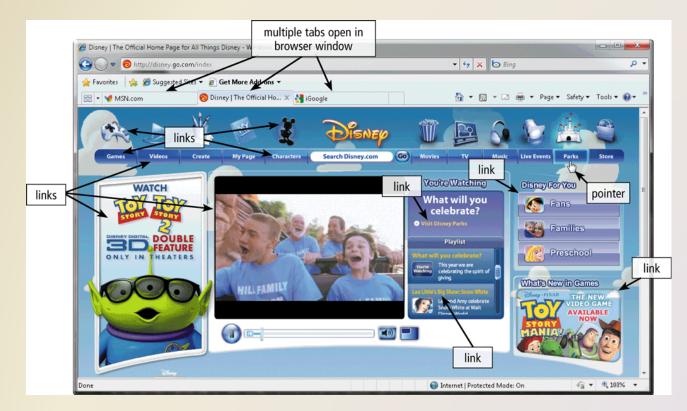

 Two types of search tools are search engines and subject directories

> Search engine

Subject directory

Finds information related to a specific topic Classifies Web pages in an organized set of categories

| Widely Used Sea           | rch Tools      |                  |                     |
|---------------------------|----------------|------------------|---------------------|
| Search Tool               | Web Address    | Search<br>Engine | Subject<br>Director |
| A9                        | a9.com         | Х                |                     |
| AlltheWeb                 | alltheweb.com  | Х                |                     |
| AltaVista                 | altavista.com  | Х                |                     |
| AOL Search                | search.aol.com | Х                |                     |
| Ask                       | ask.com        | Х                |                     |
| Bing                      | bing.com       | Х                |                     |
| Cuil (pronounced cool)    | cuil.com       | Х                |                     |
| Dogpile                   | dogpile.com    | Х                |                     |
| Excite                    | excite.com     | Х                | Х                   |
| Gigablast                 | gigablast.com  | Х                | Х                   |
| Google                    | google.com     | Х                | Х                   |
| Lycos                     | lycos.com      | Х                |                     |
| MSN                       | msn.com        | Х                | Х                   |
| Open Directory<br>Project | dmoz.org       | Х                | Х                   |
| WebCrawler                | webcrawler.com | Х                |                     |
| Yahoo!                    | yahoo.com      | Х                | Х                   |

Page 85 Figure 2-10

#### Discovering Computers 2012: Chapter 2

 A search engine is helpful in locating items such as:

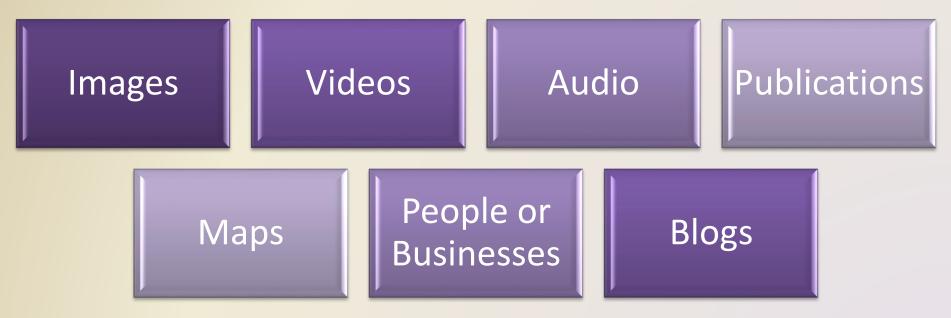

#### How to Use a Search Engine

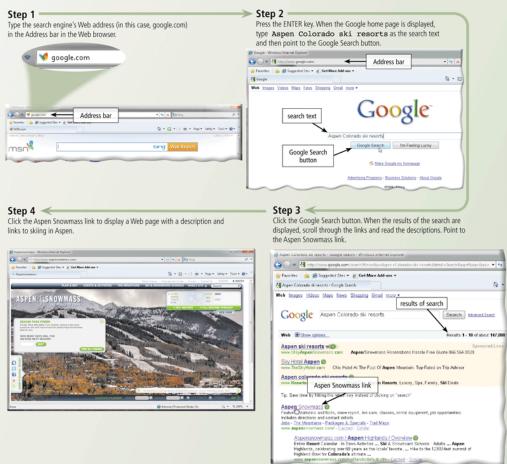

#### Discovering Computers 2012: Chapter 2

 Some Web browsers contain an Instant Search box to eliminate the steps of displaying the search engine's Web page prior to entering the search

text

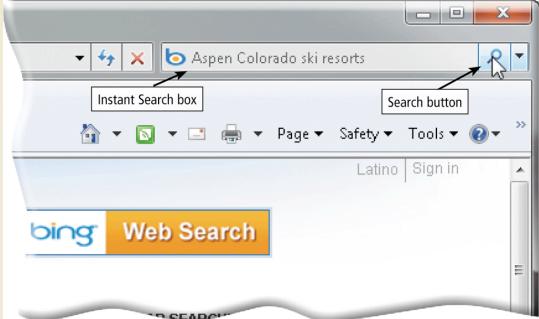

Page 87 Figure 2-12

### • Search operators can help to refine your search

| Search E      | Search Engine Operators                                                                     |                                        |                                                                                             |  |
|---------------|---------------------------------------------------------------------------------------------|----------------------------------------|---------------------------------------------------------------------------------------------|--|
| Operator      | Description                                                                                 | Examples                               | Explanation                                                                                 |  |
| Space<br>or + | Display hits that include specific words.                                                   | art + music<br>art music               | Results have both words art and music — in any order.                                       |  |
| OR            | Display hits that include only one word from a list.                                        | dog OR puppy<br>dog OR puppy OR canine | Results have either the word dog or puppy.<br>Results have the word dog or puppy or canine. |  |
| ()            | Combine hits that include specific words with those that include only one word from a list. | Kalamazoo Michigan<br>(pizza OR subs)  | Results have both words Kalamazoo Michigan and either the word, pizza, or the word, subs.   |  |
| -             | Exclude a word from the search results.                                                     | automobile<br>-convertible             | Results include automobile but do not include convertible.                                  |  |
| " "           | Search for an exact phrase in a certain order.                                              | "19th century literature"              | Results have the exact phrase, 19th century literature.                                     |  |
| *             | Substitute characters in place of the asterisk.                                             | writer*                                | Results include any word that begins with writer (e.g., writer, writers, writer's).         |  |

### There are thirteen types of Web sites

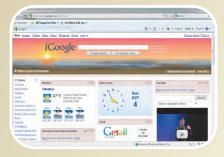

Portal

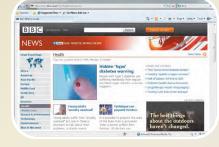

News

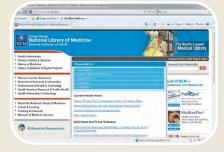

Informational

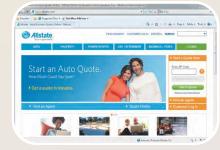

Business/Marketing

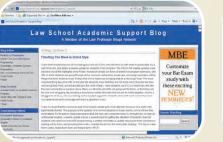

Blog

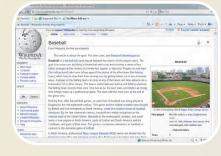

Wiki

#### Online Social Network

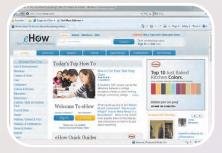

Educational

Pages 88 – 91 Figure 2-15

Discovering Computers 2012: Chapter 2

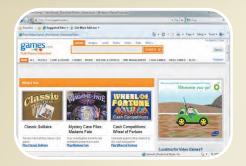

#### Entertainment

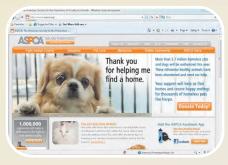

#### Advocacy

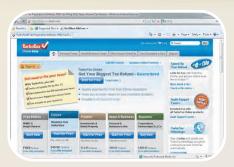

#### Web Application

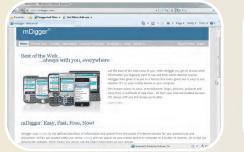

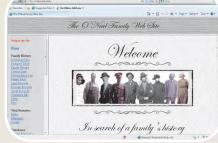

Content Aggregator Personal

Pages 91 – 92 Figure 2-15

- Information presented on the Web must be evaluated for accuracy
- No one oversees the content of Web pages

#### Criteria for Evaluating a Web Site's Content

| Evaluation<br>Criteria | Reliable Web Sites                                                                             |
|------------------------|------------------------------------------------------------------------------------------------|
| Affiliation            | A reputable institution should support the Web site without bias in the information.           |
| Audience               | The Web site should be written at an appropriate level.                                        |
| Authority              | The Web site should list the author and the appropriate credentials.                           |
| Content                | The Web site should be well organized and the links should work.                               |
| Currency               | The information on the Web page should be current.                                             |
| Design                 | The pages at the Web site should download quickly, be visually pleasing, and easy to navigate. |
| Objectivity            | The Web site should contain little advertising and be free of preconceptions.                  |

 Multimedia refers to any application that combines text with:

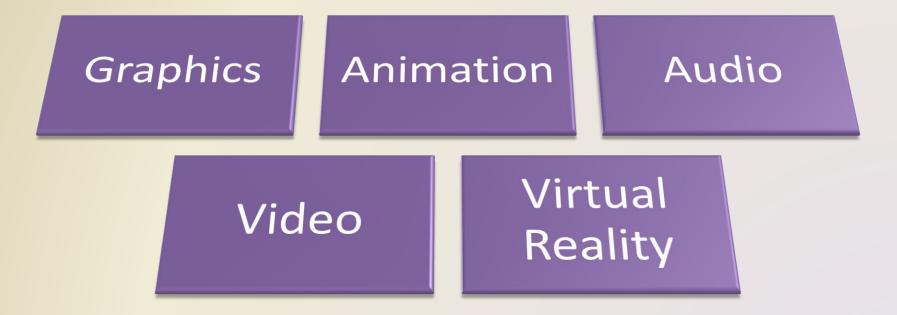

- A graphic is a digital representation of nontext information
- Graphic formats include BMP, GIF, JPEG, PNG, and TIFF

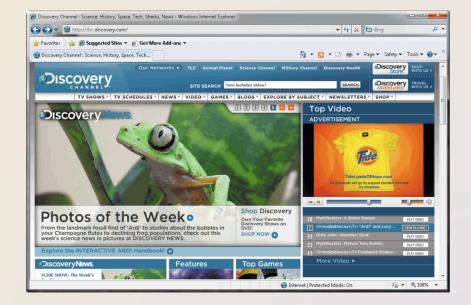

A thumbnail is a small version of a larger graphic

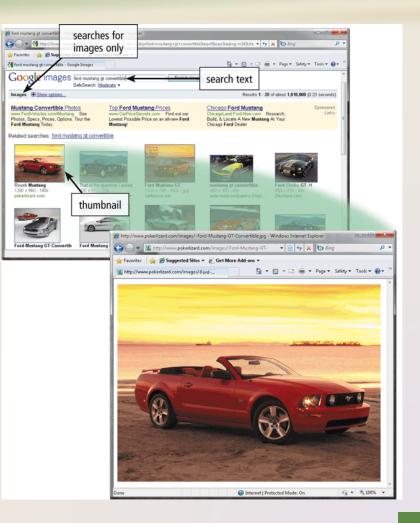

• Animation is the appearance of motion created by displaying a series of still images in sequence

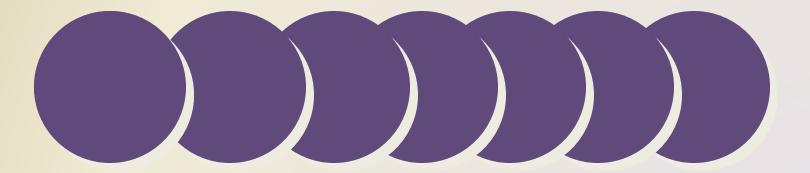

- Audio includes music, speech, or any other sound
  - Compressed to reduce file size
- You listen to audio on your computer using a player
- Streaming is the process of transferring data in a continuous and even flow

| Audio Web File Formats |                                                                             |        |                                                          |
|------------------------|-----------------------------------------------------------------------------|--------|----------------------------------------------------------|
| Format                 | Description                                                                 | Format | Description                                              |
| AAC                    | Advanced Audio Coding                                                       | WAV    | Windows waveform                                         |
| AIFF                   | Audio Interchange File Format                                               | WMA    | Windows Media Audio<br>(part of Windows Media framework) |
| ASF                    | Advanced Streaming (or Systems) Format<br>(part of Windows Media framework) | RA     | RealAudio sound file<br>(supported by RealPlayer)        |
| MP3                    | Moving Pictures Experts Group Audio Layer 3<br>(MPEG-3)                     | QT     | QuickTime audio, video, or 3-D animation                 |
| Ogg                    | Free, unpatented audio and video format                                     |        |                                                          |

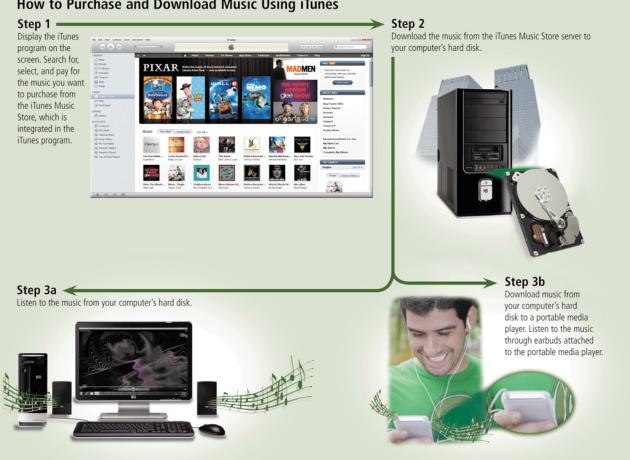

How to Purchase and Download Music Using iTunes

### Video consists of images displayed in motion

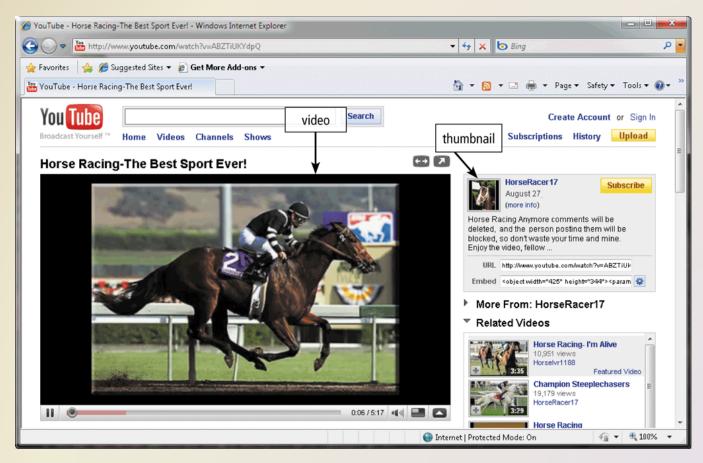

Discovering Computers 2012: Chapter 2

 Virtual reality (VR) is the use of computers to simulate a real or imagined environment that appears as a three-dimensional space

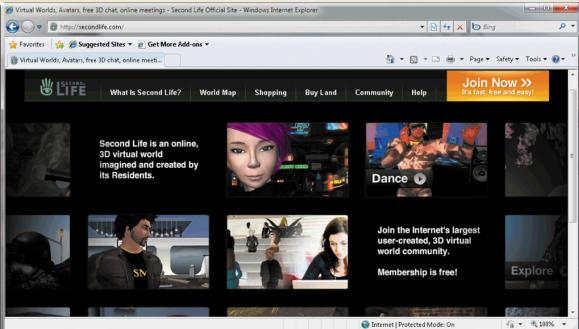

# **The World Wide Web**

#### A plug-in is a program that extends the capability of a Web browser

| Popular Plug-Ins    |                                   |                                                                                                    |               |  |  |  |  |
|---------------------|-----------------------------------|----------------------------------------------------------------------------------------------------|---------------|--|--|--|--|
| Plug-In Application |                                   | Description                                                                                                    | Web Address   |  |  |  |  |
| Acrobat Reader      | Get ADOBE" READER*                | View, navigate, and print Portable Document Format (PDF) files — documents formatted to look just as they look in print                                               | adobe.com     |  |  |  |  |
| Flash Player        | Get ADOBE"                        | View dazzling graphics and animation, hear outstanding sound and music, display Web pages across an entire screen                                                     | adobe.com     |  |  |  |  |
| Java                | ava » Get it Now                  | Enable Web browser to run programs written in Java, which add interactivity to Web pages                                                                              | java.com      |  |  |  |  |
| QuickTime           | QuickTime<br>Free Download        | View animation, music, audio, video, and VR panoramas and objects directly on a Web page                                                                              | apple.com     |  |  |  |  |
| RealPlayer          | RealPlayer<br>BOWROAD             | Listen to live and on-demand near-CD-quality audio and newscast-quality video,<br>stream audio and video content for faster viewing, play MP3 files, create music CDs | real.com      |  |  |  |  |
| Shockwave Playe     | Get ADOBE*                        | Experience dynamic interactive multimedia, 3-D graphics, and streaming audio                                                                                          | adobe.com     |  |  |  |  |
| Silverlight         | Install<br>Microsoft*Silverlight* | Experience high-definition video, high-resolution interactive multimedia, and streaming audio and video                                                               | microsoft.com |  |  |  |  |
| Windows Media P     | Player                            | Listen to live and on-demand audio, play or edit WMA and MP3 files, burn CDs, and watch DVD movies                                                                    | microsoft.com |  |  |  |  |

# **The World Wide Web**

Web publishing is the development and maintenance of Web pages

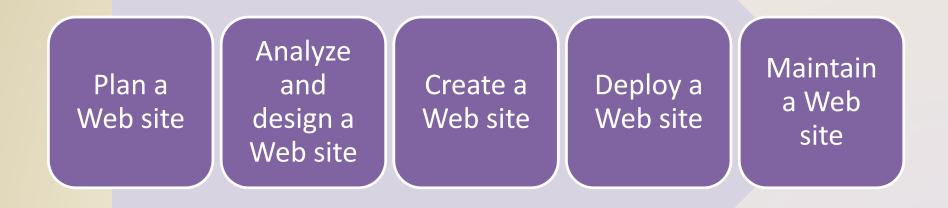

#### **E-Commerce**

- E-commerce is a business transaction that occurs over an electronic network
  - M-commerce identifies e-commerce that takes place using mobile devices

#### **E-Commerce**

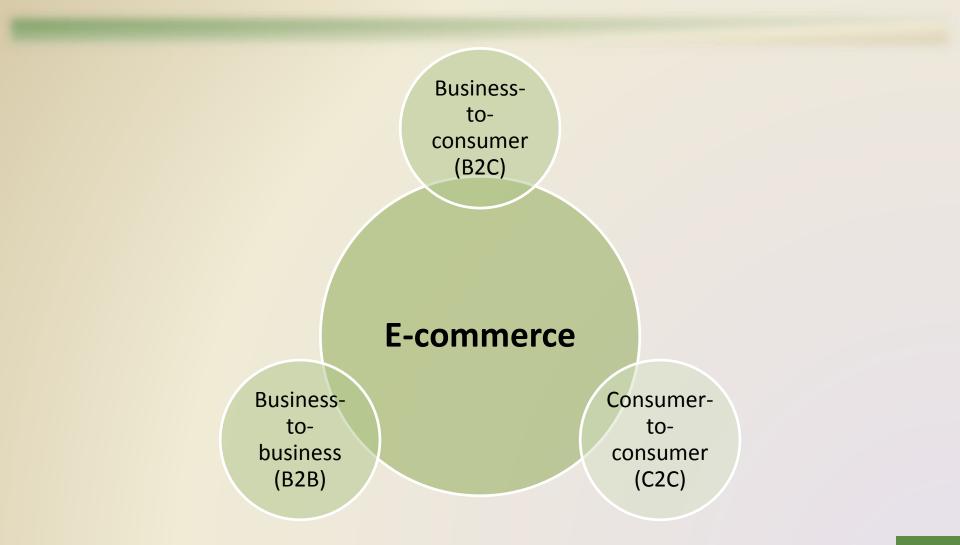

#### **E-Commerce**

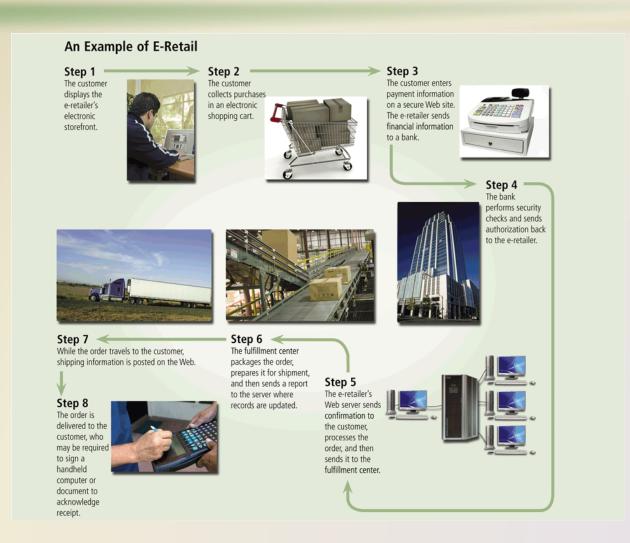

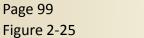

- E-mail is the transmission of messages and files via a computer network
- An e-mail program allows you to create, send, receive, forward, store, print, and delete e-mail messages

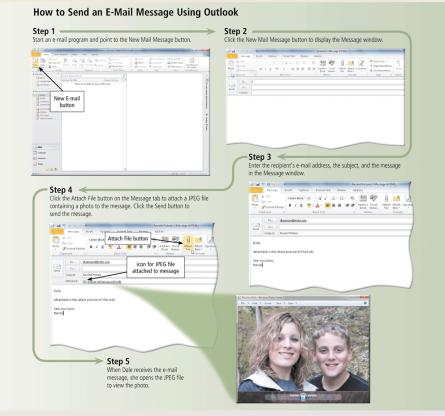

#### How an E-Mail Message May Travel from a Sender to a Receiver Step 2 Step 1 Your e-mail program contacts software on Using an e-mail program, your service provider's outgoing mail server. you create and send a message. Step 3 Software on the outgoing mail server determines the best route for the data and sends the message, which travels along Internet routers to the recipient's incoming mail server. Step 4 When the recipient uses an e-mail program to check for e-mail messages, the message transfers from the incoming mail server to the recipient's computer. Internet service provider's incoming mail server Internet router

Internet router

- A mailing list is a group of e-mail names and addresses given a single name
  - Subscribing adds your e-mail name and address
  - Unsubscribing removes your name

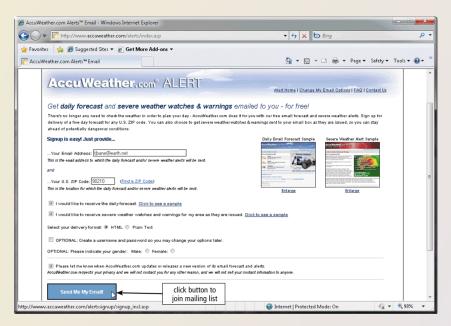

#### Instant messaging (IM) is a real-time Internet communications service

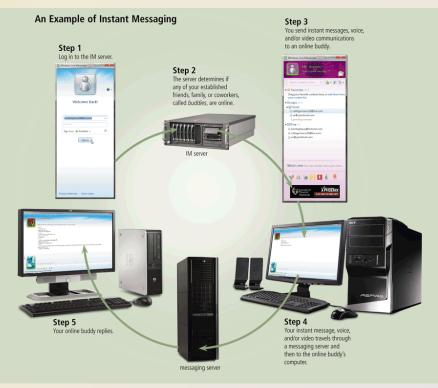

- A chat is a real-time typed conversation that takes place on a computer
- A chat room is a location on an Internet server that permits users to chat with each other

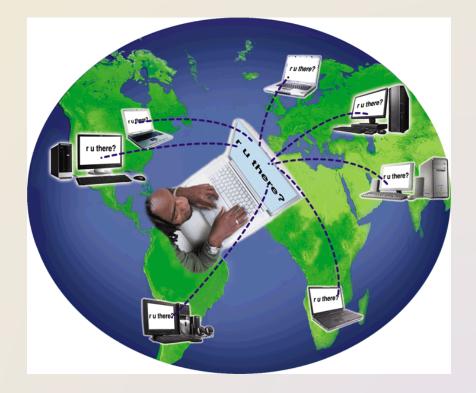

- VoIP (Voice over IP) enables users to speak to other users over the Internet
  - Also called Internet telephony

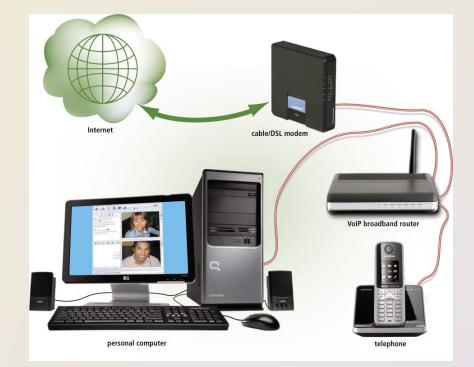

- A newsgroup is an online area in which users have written discussions about a particular subject
  - Typically requires a newsreader
- A message board is a Web-based type of discussion group

| New • Reply group                              | Reply Forward Sync • Newsgroups Headers ×                                                                                                    | 1.                      | B. 0. | mustangluver2 | 5@live.com • |
|------------------------------------------------|----------------------------------------------------------------------------------------------------|-------------------------|-------|---------------|--------------|
| Quick views                                    | Find a message                                                                                                    |                         |       |               |              |
| All news (523)                                 | Subject 🔺                                                                                                    | From                    | 0 \$  |               | Size         |
| Annews (525)                                   | 🕒 zoo tycoon cant install help                                                                                                    | matt                    |       | <b>Q</b>      | 1KB          |
| Microsoft Communiti                            | RE: Zoo Tycoon: Zookeeper Collection                                                                                                    | Joel                    |       | <b></b>       | 2KB          |
| ublic.design.gallery (221)                     | Zoo tycoon zookeeper edition needs cd-rom to run after install?                                                                                                    | xadianx                 |       | •             | 1KB          |
| ion.graphicdesigner (10)                       | Zoo tycoon and windows 7                                                                                                    | Alyssa                  |       | 0             | 1KB          |
| lic.games.zoo_tycoon (5)                       | RE: Zoo tycoon and windows 7      CAN NOT INSTALL ZOO TYCOON                                                                                                    | MASQUERAID              |       | <b></b>       | 1KB          |
| public.powerpoint (287)                        | Zoo Tycoon Zookeeper Collection                                                                                                    | confused<br>Scarlett716 |       | 0             | 1KB<br>1KB   |
|                                                | Re: Can't run Zoo Tycoon:Ultimate collection                                                                                                    | Fastrac.Design          |       |               | 2KB          |
| Add newsgroup account                          | MASQUERAID IMASQUERAID Microsoft public games zoo_bycoon<br>Revigroups: microsoft public games zoo_bycoon<br>RE: Zoo tycoon and windows 7                                            | im] Add contact         |       |               | Rate thi     |
|                                                | So far everythnig seems to be doing OK in W7. The only issu-<br>are where games have needed patchnig to get them to limp alor                                                        | es<br>ng                |       |               |              |
|                                                | in compatibility modes. So assume that if it is playing OK on a<br>SP1 box it will work in W7 :)                                                                                     |                         |       |               |              |
| 🥶 Mail                                         | in compatibility modes. So assume that if it is playing OK on a SP1 box it will work in W7 :)                                                                                        |                         |       |               |              |
| 逻 Mail<br>📷 Calendar                           | in compatibility modes. So assume that if it is playing OK on a                                                                                                    |                         |       |               |              |
|                                                | in compatibility modes. So assume that if it is playing OK on a<br>SPI box it will work in W7 :)<br>"Alyssa" wrote:<br>> Does anyone know if zoo tycoon ultimate collection or any o |                         |       |               |              |
| 🗟 Calendar                                     | in compatibility modes. So assume that if it is playing OK on a SP1 box it will work in W7 :) *Alyssa* wrote:                                                                        |                         |       |               |              |
| <ul> <li>Calendar</li> <li>Contacts</li> </ul> | in compatibility modes. So assume that if it is playing OK on a<br>SPI box it will work in W7 :)<br>"Alyssa" wrote:<br>> Does anyone know if zoo tycoon ultimate collection or any o |                         |       |               |              |

- FTP (File Transfer Protocol) is an Internet standard that permits file uploading and downloading with other computers on the Internet
- Many operating systems include FTP capabilities
- An FTP server is a computer that allows users to upload and/or download files using FTP

# Netiquette

# Netiquette is the code of acceptable Internet behavior

#### NETIQUETTE — Golden Rule: Treat others as you would like them to treat you.

1. In e-mail, chat rooms, and newsgroups:

- Keep messages brief. Use proper grammar, spelling, and punctuation.
- Be careful when using sarcasm and humor, as it might be misinterpreted.
- Be polite. Avoid offensive language.
- Read the message before you send it.
- Use meaningful subject lines.
- Avoid sending or posting *flames*, which are abusive or insulting messages. Do not participate in *flame wars*, which are exchanges of flames.
- Avoid sending spam, which is the Internet's version of junk mail. Spam is an unsolicited e-mail message or newsgroup posting sent to many recipients or newsgroups at once.
- Do not use all capital letters, which is the equivalent of SHOUTING!
- Use **emoticons** to express emotion. Popular emoticons include
  - :) Smile :| Indifference :o Surprised
  - :( Frown :\ Undecided

- Use abbreviations and acronyms for phrases:
  - btw by the way
  - imho in my humble opinion
  - fyi for your information
  - ttfn ta ta for now
  - fwiw for what it's worth
  - tyvm thank you very much
- Clearly identify a *spoiler*, which is a message that reveals a solution to a game or ending to a movie or program.
- 2. Read the *FAQ* (frequently asked questions), if one exists. Many newsgroups and Web pages have an FAQ.
- 3. Do not assume material is accurate or up-to-date. Be forgiving of other's mistakes.
- 4. Never read someone's private e-mail.

#### **Summary**

# History and structure of the Internet

#### World Wide Web

Browsing, navigating, searching, Web publishing, and e-commerce

Other Internet services: e-mail, instant messaging, chat rooms, VoIP, newsgroups and message boards, and FTP

#### Rules of netiquette

#### **Chapter Two**

# The Internet and World Wide Web

#### Discovering Computers 2012

Your Interactive Guide to the Digital World

**Chapter 2 Complete** 

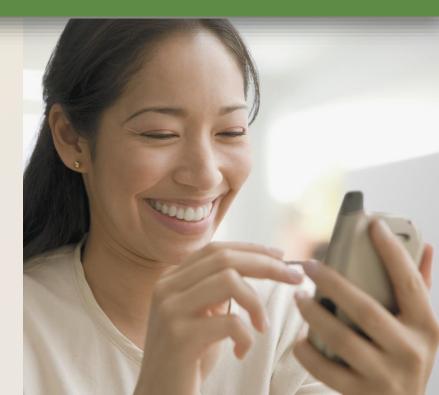